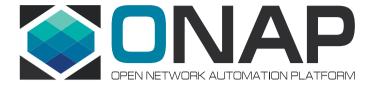

# ONAP Platform Integration Test Strategy with External Systems

**Integration Team** 

# Review R1 VoLTE Use Case Testing with External Systems

#### The Special for VoLTE case:

- TOSCA based Models: TOSCA based VNF package imported to SDC
- E2E Service Orchestrator: SDN+NFV
- Integrate with multi-vendors commercial products as 3<sup>rd</sup> external system, such as VNFMs/EMSs/SDN Controllers/VIMs

#### How we did VoLTE use case E2E test in R1:

- In integration lab tested features not involved with external systems, other features could only be partially tested due to lack of external systems
- In CMCC physical lab, focused on testing e2e features with the external systems
- All tests were done manually

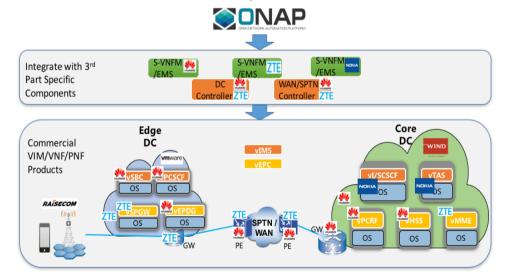

#### **ONAP Architecture for Amsterdam**

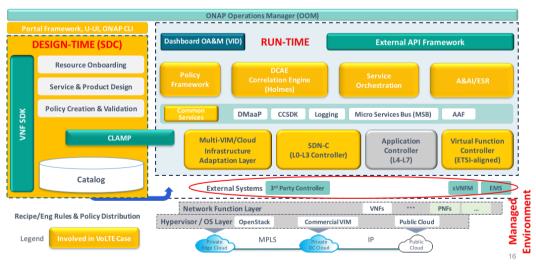

# **VoLTE Integration Test Strategy for R2+**

### Plan for R2+ VoLTE Use Case Testing:

- Step1: Implement EMS/VNFM/SDN Controller mock servers
- Step2: Automate feature/use case level test cases with mock servers
- Step3: Hook up automated tests with mock servers into CI/CD process
- Step4: Run E2E test automatically in physical lab with real external systems

### **General Suggestions:**

- When a new external system is introduced by use case, the external system mock server should be provided before integration test starts
- Add/Enhance automated e2e use case tests with mock server to CI/CD

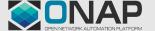

## Mock SDN Controllers in VoLTE

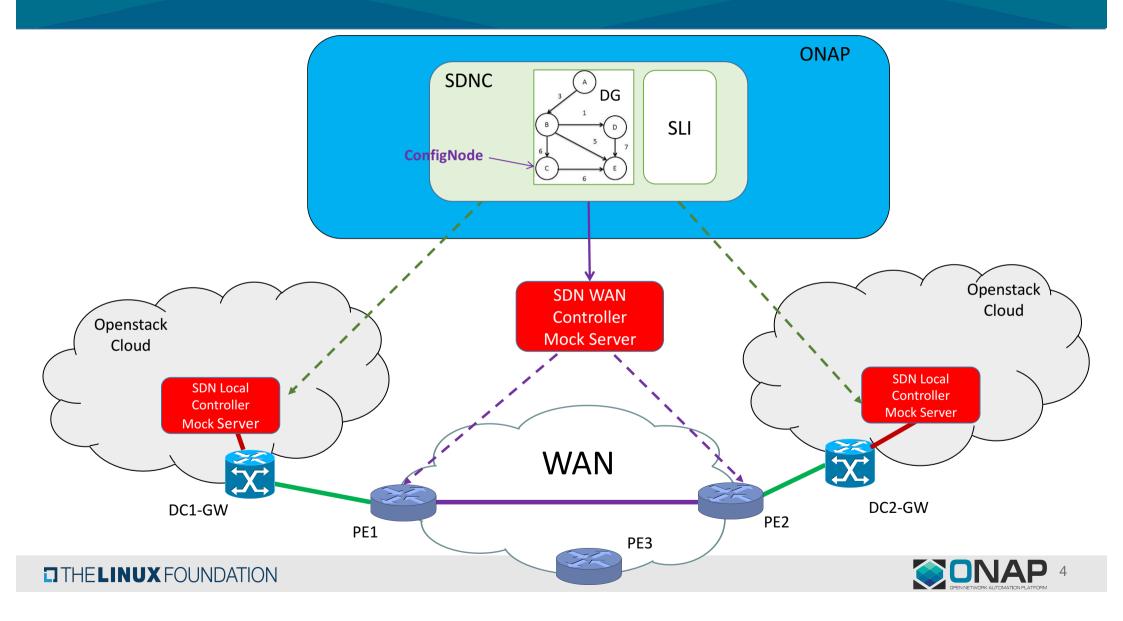

## Mock ONAP Drivers in VolTE

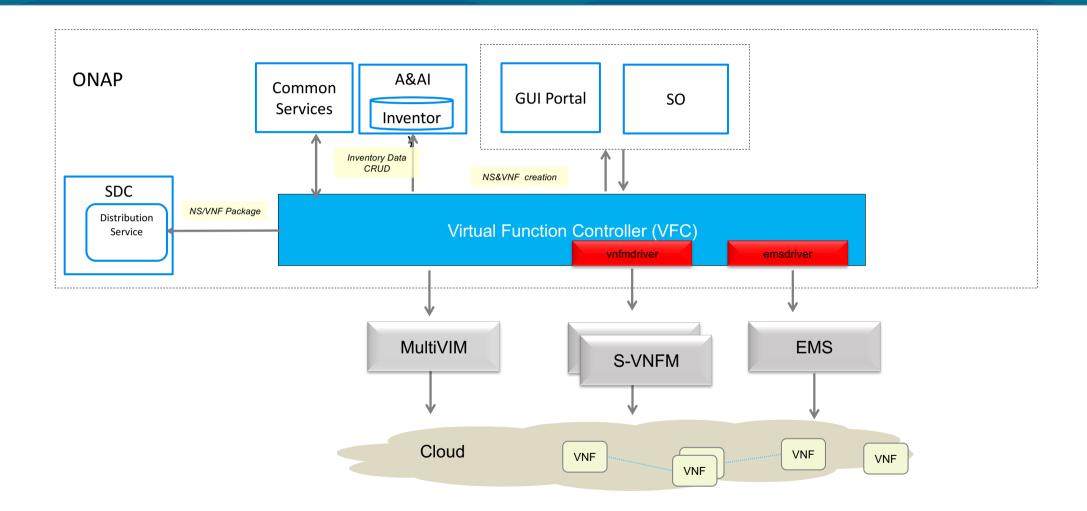

# ONAP Platform S3P Test Methodology with External Systems

A ONAP runtime components with external system dependencies

Load

ONAP Runtime
Components
in Production

External
System 1

External
System 2

External
System 3

MockServer is used to mock 3<sup>rd</sup> party external system dependencies

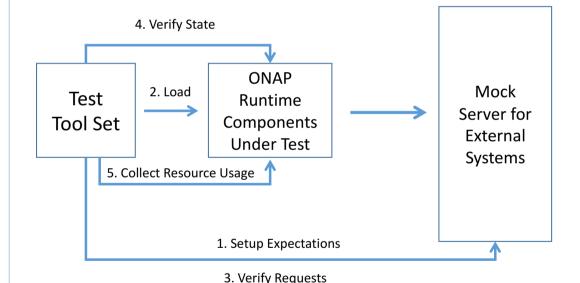

## **Tools Used**

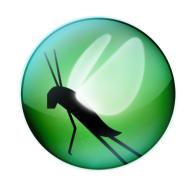

#### Locust – Load Generator

### MockServer

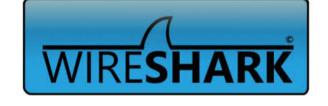

MockServer – Simulate External Systems

Wireshark – Packet Trace

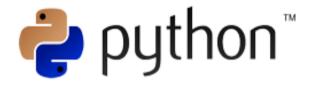

Scripts - Create Tests & Collect Data

# Testbed Setup

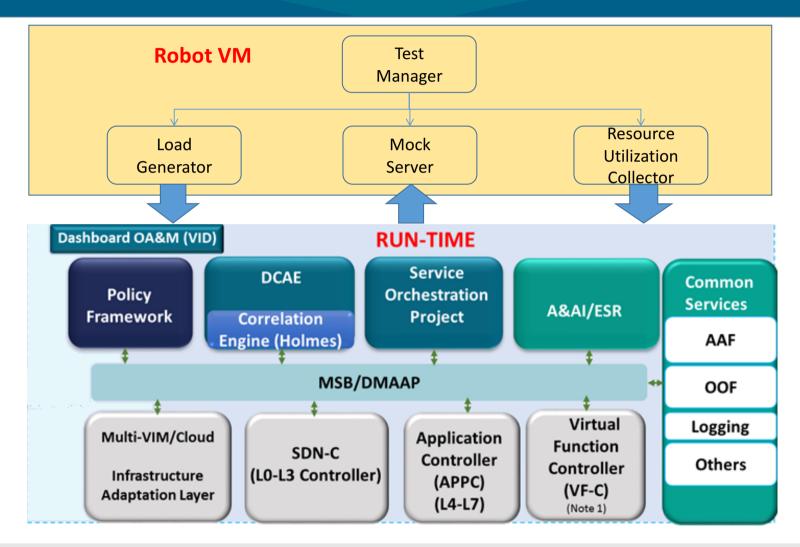

# Register MockServer as ONAP ESR SDN Controllers

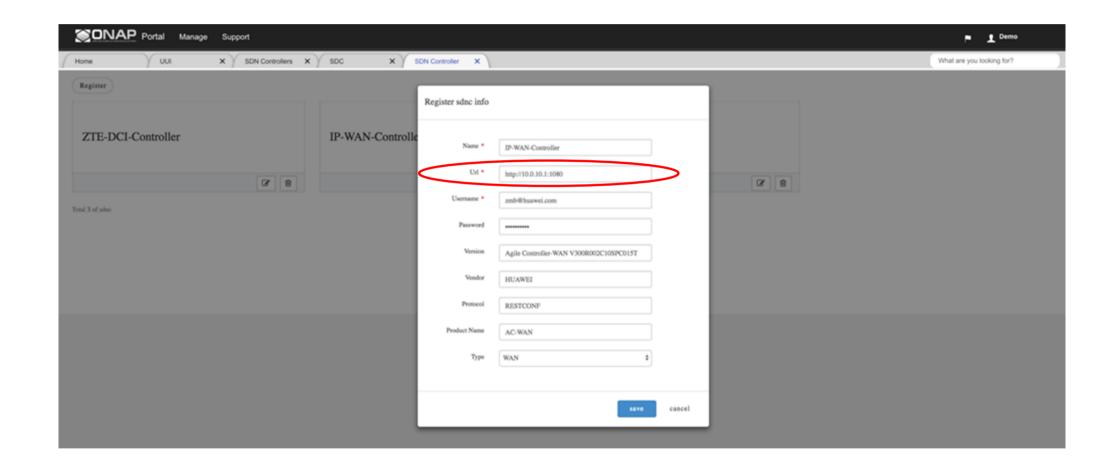

# Changes to Make on ONAP MSB

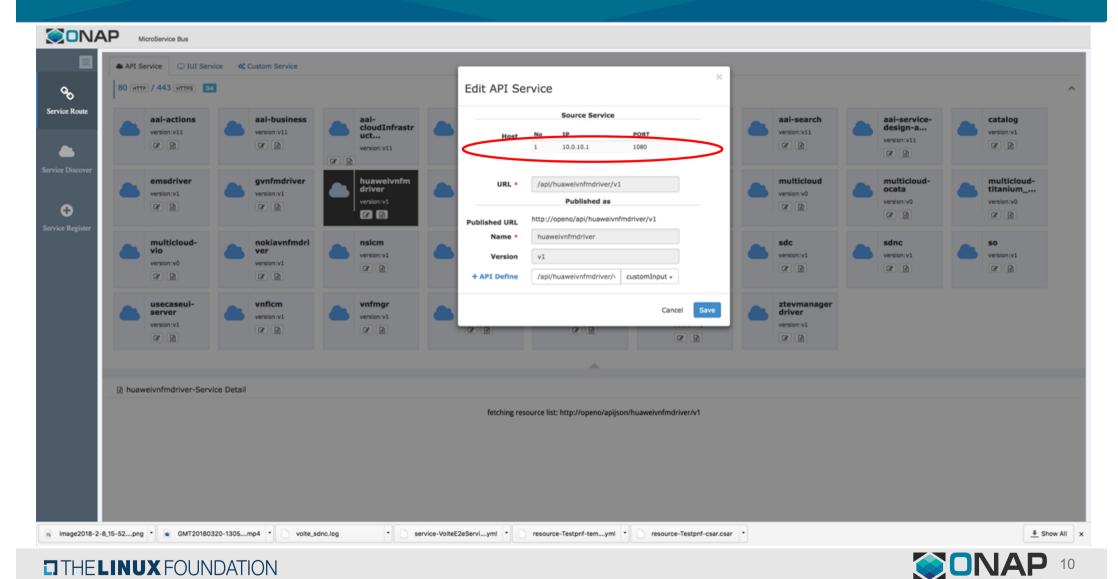

## Locust and Swarm of Locusts

```
Class UserBehavior(TaskSet):
    @task(1)
    def test(self):
        test_create_service_instance()
        test_closed_loop()
        test_scale_out()
        test_scale_in()
        test_delete_service_instance()

... ...

Class User(HttpLocust):
    task_set = UserBehavior
    min_wait = 1000
    max_wait = 3000
```

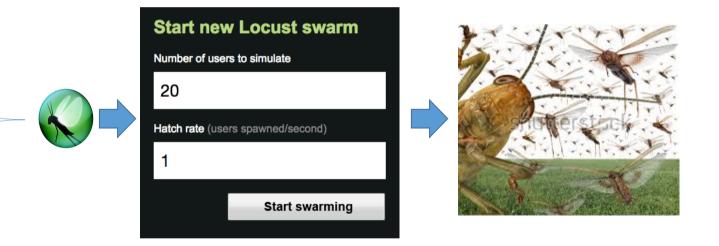

# Collected Throughput and Latency Data

```
Yangs-MacBook-Air:reports yang$ head operation.log
{"datetime": "2018-03-17703:25:39UTC", "operation": "volte_create", "result": "success", "duration": 2.059}
{"datetime": "2018-03-17703:25:38UTC", "operation": "volte_create", "result": "success", "duration": 3.12}
{"datetime": "2018-03-17703:25:40UTC", "operation": "volte_create", "result": "success", "duration": 2.07}
{"datetime": "2018-03-17703:25:41UTC", "operation": "volte_delete", "result": "success", "duration": 1.04}
{"datetime": "2018-03-17703:25:42UTC", "operation": "volte_create", "result": "success", "duration": 3.076}
{"datetime": "2018-03-17703:25:42UTC", "operation": "volte_delete", "result": "success", "duration": 1.038}
{"datetime": "2018-03-17703:25:42UTC", "operation": "volte_delete", "result": "success", "duration": 1.035}
{"datetime": "2018-03-17703:25:40UTC", "operation": "volte_create", "result": "success", "duration": 2.062}
{"datetime": "2018-03-17703:25:40UTC", "operation": "volte_create", "result": "success", "duration": 3.074}
{"datetime": "2018-03-17703:25:43UTC", "operation": "volte_create", "result": "success", "duration": 3.074}
{"datetime": "2018-03-17703:25:43UTC", "operation": "volte_delete", "result": "success", "duration": 3.074}
```

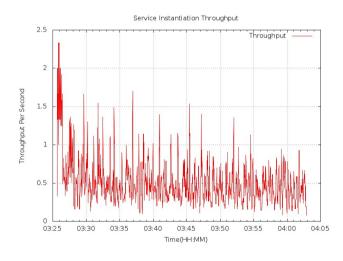

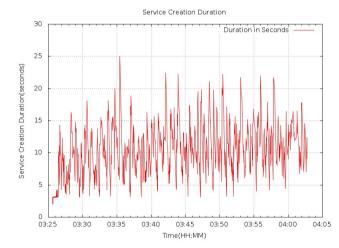

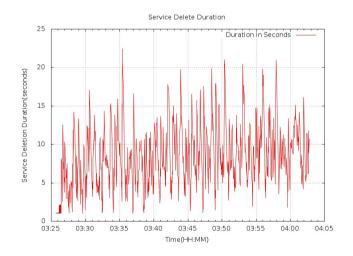

# Collected Resource Usage Data

```
| Yangs-MacBook-Air:reports yang$ head resource.log {
| "datetime": "2018-03-17T03:25:36UTC", "component": "SO", "container": "testlab_mso_1", "cpu": 1.0, "memory": 3237.0, "physical": 7796.0, "mem_percent": 41.52} {
| "datetime": "2018-03-17T03:25:36UTC", "component": "SO", "container": "testlab_mariadb_1", "cpu": 0.55, "memory": 3577.0, "physical": 7796.0, "mem_percent": 45.88, "volume": 37.35} {
| "datetime": "2018-03-17T03:25:39UTC", "component": "SDNC", "container": "sdnc_ueblistener_container", "cpu": 0.05, "memory": 476.0, "physical": 7798.0, "mem_percent": 5.96} {
| "datetime": "2018-03-17T03:25:39UTC", "component": "SDNC", "container": "sdnc_dmaaplistener_container", "cpu": 0.04, "memory": 215.0, "physical": 7798.0, "mem_percent": 2.69} {
| "datetime": "2018-03-17T03:25:40UTC", "component": "SDNC", "container": "sdnc_dpuilder_container", "cpu": 0.0, "memory": 50.5, "physical": 7798.0, "mem_percent": 0.63} {
| "datetime": "2018-03-17T03:25:40UTC", "component": "SDNC", "container": "sdnc_portal_container", "cpu": 0.0, "memory": 551.5, "physical": 7798.0, "mem_percent": 0.57} {
| "datetime": "2018-03-17T03:25:40UTC", "component": "SDNC", "container": "sdnc_controller_container", "cpu": 0.0, "memory": 551.5, "physical": 7798.0, "mem_percent": 70.73} {
| "datetime": "2018-03-17T03:25:40UTC", "component": "SDNC", "container": "sdnc_db_container", "cpu": 0.03, "memory": 507.9, "physical": 7798.0, "mem_percent": 6.36, "volume": 0.2} {
| "datetime": "2018-03-17T03:25:40UTC", "component": "SONC", "container": "sdnc_db_container", "cpu": 0.03, "memory": 507.9, "physical": 7798.0, "mem_percent": 41.55} {
| "datetime": "2018-03-17T03:25:40UTC", "component": "SONC", "container": "testlab_mso_1", "cpu": 140.97, "memory": 3239.0, "physical": 7796.0, "mem_percent": 45.94, "volume": 37.4} {
| "datetime": "2018-03-17T03:25:40UTC", "component": "SONC", "container": "testlab_mariadb_1", "cpu": 140.97, "memory": 3582.0, "physical": 7796.0, "mem_percent": 45.94, "volume": 37.4} {
| "datetime": "2018-03-17T03:25:40UTC", "comp
```

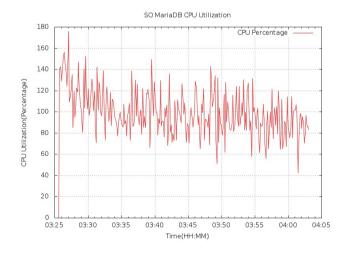

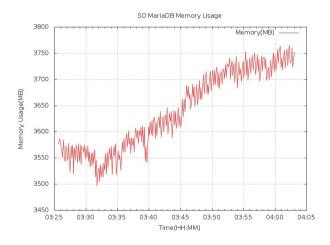

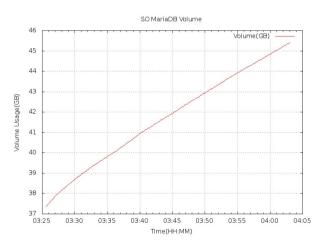

# Next Step: Automate Platform Non-Functional Tests In CI/CD

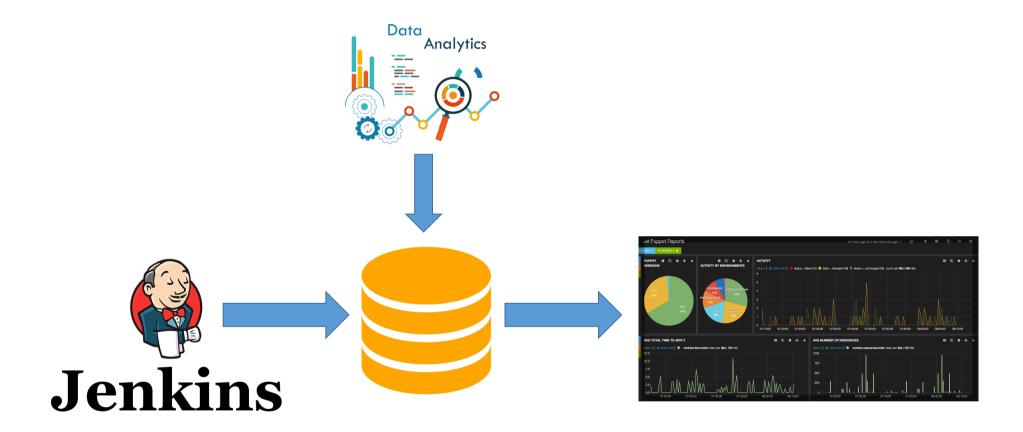

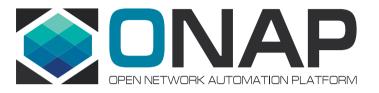

# Q&A

Call for contributors
Please contact with integration team if you are interested in